*Wireshark Network Analysis The Official Certified Analyst Study Guide Gerald Combs*

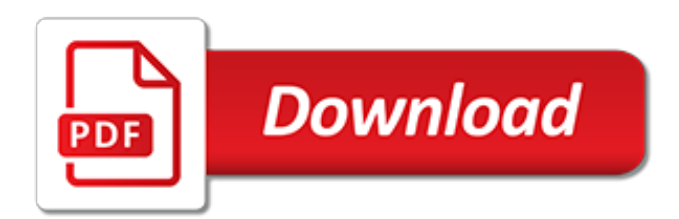

#### **Wireshark Network Analysis The Official**

Wireshark is the world's foremost and widely-used network protocol analyzer. It lets you see what's happening on your network at a microscopic level and is the de facto (and often de jure) standard across many commercial and non-profit enterprises, government agencies, and educational institutions.

### **Wireshark · Go Deep.**

Twenty years ago today I announced Ethereal 0.2.0, which marks the first public release of what is now Wireshark. The release was an attempt at two things: to create an interactive protocol analyzer for Linux and Solaris so that I could do my job better, and to give back to the open source community.

### **Sniff free or die | The official Wireshark blog**

Wireshark is a free and open-source packet analyzer.It is used for network troubleshooting, analysis, software and communications protocol development, and education. Originally named Ethereal, the project was renamed Wireshark in May 2006 due to trademark issues.. Wireshark is cross-platform, using the Qt widget toolkit in current releases to implement its user interface, and using pcap to ...

### **Wireshark - Wikipedia**

Wireshark Training Return to the Packet Trenches Part 1: Back to Basics. Return to the Packet Trenches Part 2: Multiplying the Effectiveness of Wireshark's CLI

### **Wireshark · Documentation**

Laura Chappell is the Founder of Protocol Analysis Institute, Inc., Wireshark University, and Chappell University, and the creator of the Wireshark Certified Network Analyst (WCNA) program.

### **Chappell University | Wireshark Training**

Get notifications on updates for this project. Get the SourceForge newsletter. Get newsletters and notices that include site news, special offers and exclusive discounts about IT products & services.

# **Wireshark download | SourceForge.net**

Laura Chappell is the Founder of Protocol Analysis Institute, Inc., Wireshark University, and Chappell University, and the creator of the Wireshark Certified Network Analyst (WCNA) program.

# **Chappell University | Wireshark Training**

Wireshark, a network analysis tool formerly known as Ethereal, captures packets in real time and display them in human-readable format. Wireshark includes filters, color coding, and other features that let you dig deep into network traffic and inspect individual packets.

# **How to Use Wireshark to Capture, Filter and Inspect Packets**

Wireshark Description. Wireshark is the world's foremost network protocol analyzer, and is the standard in many industries. It is the continuation of a project that started in 199

# **Download Old Versions of Wireshark for Windows ...**

I've written up some information about silent installers for WinPcap. Wireshark currently offers a portable version, but it's bothersome to go through the process of installing WinPcap all the time.

# **Portable Wireshark / WinPcap | PortableApps.com**

cryptography disclaimer. export/import and/or use of strong cryptography software, providing cryptography hooks or even just communicating technical details about cryptography software is illegal in some parts of the world.

#### **Network Security Toolkit (NST 28)**

10 Gbit and above lossless network traffic recording with n2disk.Industry standard PCAP file format.

On-the-fly indexing to quickly retrieve interesting packets using fast-BPF and time interval.

### **ntop – High Performance Network Monitoring Solutions based ...**

Overview. CommView is a powerful network monitor and analyzer designed for LAN administrators, security professionals, network programmers, home users…virtually anyone who wants a full picture of the traffic flowing through a PC or LAN segment. Loaded with many user-friendly features, CommView combines performance and flexibility with an ease of use unmatched in the industry.

### **Network Analyzer and Packet Sniffer - CommView**

Wireshark (known as Ethereal until a trademark dispute in Summer 2006) is a fantastic open source multi-platform network protocol analyzer. It allows you to examine data from a live network or from a capture file on disk.

### **SecTools.Org Top Network Security Tools**

Our latest forensics puzzle has a malware twist to it, and was written by Lenny Zeltser.Lenny teaches the reverse-engineering malware (REM) course at SANS Institute.. The puzzle: It was a morning ritual. Ms. Moneymany sipped her coffee as she quickly went through the email that arrived during the night.

#### **Puzzle #5: Ms. Moneymany's Mysterious Malware – Network ...**

Network management made easier with SolarWinds network management tools. Download free, fully-functional 30 day trials of our most popular software!

### **Network Management Software - SolarWinds Network**

The exciting new CCNA Cyber Ops SECFND 210-250 Cert Guide, Premium Edition eBook and Practice Test is a digital-only certification preparation product combining an eBook with enhanced Pearson IT Certification Practice Test.

# **CCNA Cyber Ops SECFND #210-250 Official Cert Guide Premium ...**

04.05.2017 - Intercepter-NG [Android Edition] v2.1 Added: + Custom aliases (long click on IP) + Custom path selection for pcaps + DNS Spoofing on subdomains (\*)

# **Intercepter-NG official site**

Perhaps the most visually appealing aspect of Zenmap is its network topology mapper.Here it is being used to interactively explore the routes between a source machine and a handful of interesting web sites, using the Chinese translation.

# **Nmap 7 Release Notes - Nmap: the Network Mapper**

Four of the network cards can be configured in the Network section of the Settings dialog in the graphical user interface of Oracle VM VirtualBox. You can configure all eight network cards on the command line using VBoxManage modifyvm.See Section 8.8, "VBoxManage modifyvm".. This chapter explains the various networking settings in more detail.

[a guide to the project management body of knowledge third](http://reginamiracle.com.hk/a_guide_to_the_project_management_body_of_knowledge_third.pdf), lonely planet argentina travel quide kindle edition, [bulletstorm guide](http://reginamiracle.com.hk/bulletstorm_guide.pdf), [professional guide for the ccs p examination 2009 edition](http://reginamiracle.com.hk/professional_guide_for_the_ccs_p_examination_2009_edition.pdf), [advanced biology apologia module 6](http://reginamiracle.com.hk/advanced_biology_apologia_module_6_study_guide.pdf) [study guide](http://reginamiracle.com.hk/advanced_biology_apologia_module_6_study_guide.pdf), [play and win texas hold em a teach yourself guide](http://reginamiracle.com.hk/play_and_win_texas_hold_em_a_teach_yourself_guide.pdf), [girls guide to hunting and fishing](http://reginamiracle.com.hk/girls_guide_to_hunting_and_fishing.pdf), [reliability](http://reginamiracle.com.hk/reliability_analysis_of_fatigue_sensitive_aircraft_structures_under_random_loading.pdf) [analysis of fatigue sensitive aircraft structures under random loading](http://reginamiracle.com.hk/reliability_analysis_of_fatigue_sensitive_aircraft_structures_under_random_loading.pdf), [haunted savannah the official guidebook to](http://reginamiracle.com.hk/haunted_savannah_the_official_guidebook_to_savannah_haunted_history_tour.pdf) [savannah haunted history tour,](http://reginamiracle.com.hk/haunted_savannah_the_official_guidebook_to_savannah_haunted_history_tour.pdf) [diablo 3 game guide armor](http://reginamiracle.com.hk/diablo_3_game_guide_armor.pdf), [ashrae laboratory design guide](http://reginamiracle.com.hk/ashrae_laboratory_design_guide.pdf), [executive s guide to](http://reginamiracle.com.hk/executive_s_guide_to_london.pdf) [london](http://reginamiracle.com.hk/executive_s_guide_to_london.pdf), [hardware networking interview question,](http://reginamiracle.com.hk/hardware_networking_interview_question.pdf) [a guide to federal taxation](http://reginamiracle.com.hk/a_guide_to_federal_taxation.pdf), [tsc3 scs900 user guide](http://reginamiracle.com.hk/tsc3_scs900_user_guide.pdf), [cdl general](http://reginamiracle.com.hk/cdl_general_knowledge_test_study_guide.pdf) [knowledge test study guide,](http://reginamiracle.com.hk/cdl_general_knowledge_test_study_guide.pdf) [a new guide to old florida attractions by doug alderson](http://reginamiracle.com.hk/a_new_guide_to_old_florida_attractions_by_doug_alderson.pdf), [aa explorer florence and](http://reginamiracle.com.hk/aa_explorer_florence_and_tuscany_aa_explorer_guides.pdf) [tuscany aa explorer guides,](http://reginamiracle.com.hk/aa_explorer_florence_and_tuscany_aa_explorer_guides.pdf) [functional analysis sobolev spaces and partial differential equations](http://reginamiracle.com.hk/functional_analysis_sobolev_spaces_and_partial_differential_equations.pdf), [age of empires 2](http://reginamiracle.com.hk/age_of_empires_2_guide.pdf) [guide,](http://reginamiracle.com.hk/age_of_empires_2_guide.pdf) [the politically incorrect guide to islam and the crusades unabridged,](http://reginamiracle.com.hk/the_politically_incorrect_guide_to_islam_and_the_crusades_unabridged.pdf) [best networking questions,](http://reginamiracle.com.hk/best_networking_questions.pdf) [withgott](http://reginamiracle.com.hk/withgott_brennan_environment_chapter_study_guide.pdf) [brennan environment chapter study guide,](http://reginamiracle.com.hk/withgott_brennan_environment_chapter_study_guide.pdf) [administrative aide study guide suffolk county,](http://reginamiracle.com.hk/administrative_aide_study_guide_suffolk_county.pdf) [the songwriter s market](http://reginamiracle.com.hk/the_songwriter_s_market_guide_to_song_and_demo_submission.pdf) [guide to song and demo submission](http://reginamiracle.com.hk/the_songwriter_s_market_guide_to_song_and_demo_submission.pdf), [fountain pens the complete guide to repair and restoration](http://reginamiracle.com.hk/fountain_pens_the_complete_guide_to_repair_and_restoration.pdf), [rookie blue](http://reginamiracle.com.hk/rookie_blue_episode_guide.pdf) [episode guide,](http://reginamiracle.com.hk/rookie_blue_episode_guide.pdf) [philadelphia visitor guide,](http://reginamiracle.com.hk/philadelphia_visitor_guide.pdf) [pet architecture guide](http://reginamiracle.com.hk/pet_architecture_guide.pdf), [home health care study guide](http://reginamiracle.com.hk/home_health_care_study_guide.pdf), [att u verse](http://reginamiracle.com.hk/att_u_verse_channel_guide.pdf) [channel guide](http://reginamiracle.com.hk/att_u_verse_channel_guide.pdf)